01.03.2024 r.

# **[#314](https://boczemunie.pl/314)**

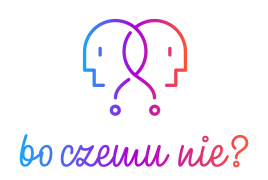

## TRANSKRYPT ODCINKA

## **Dlaczego pisarze uwielbiają sprzęt Apple?**

Partnerem tego odcinka podcastu jest **[wydawnictwo](https://www.insignis.pl/ksiazki/the-diary-of-a-ceo-33-zasady-biznesu-i-zycia/) Insignis Media**.

[MUZYKA]

*Tu Krzysztof Kołacz, a ty słuchasz właśnie podcastu, "Bo [czemu](https://boczemunie.pl/) nie?". Usłyszysz w nim o technologiach, które nas otaczają i nas w tych technologiach zanurzonych. Sprawdzam, pytam i podpowiadam jak korzystać z nich tak, aby to one służyły nam, a nie my im.* 

W dzisiejszym [odcinku](https://boczemunie.pl/314/) dowiecie się, dlaczego pisarze uwielbiają sprzęty Apple. Opowiem także o nowej książce, którą zdecydowanie warto przeczytać, nawet niekoniecznie będąc fanem technologii.

*Proszę, zostaw opinię na Apple [Podcasts](https://podcasts.apple.com/pl/podcast/bo-czemu-nie/id1329043441) lub na [Spotify.](https://open.spotify.com/show/2xDQmrtS84b1SHpfnhRti1) Twój głos ma znaczenie!* 

—————————————————————————————————————

*Zaczynamy.*

[MUZYKA CICHNIE]

[KRZYSZTOF] Czołem moi drodzy!

Kiedy zobaczymy sobie historycznie na to, z czym kojarzony jest Apple, to być może jest duża szansa na to, że tak będzie. Przed oczyma pojawią Wam się trzy scenki.

Po pierwsze, osoba siedząca w kawiarni, a pewnie tej na S, mam na myśli sieciówkę, wiecie którą, z MacBookiem z jeszcze świecącym jabłkiem.

Po drugie, osoba pisząca coś na MacBooku w pięknym retro otoczeniu albo

w bardzo surowym, wręcz laboratoryjnym, to zależy od tego, w jaki zakątek internetu zawędrujecie.

1

No i w końcu po trzecie, osoba projektująca coś na pięknym, dużym Studio Display lub historycznie na iMacu, no albo rysująca Apple Pencilem jakąś grafikę na iPadzie. Kojarzycie je, prawda? Dzisiaj postanowiłem w tym pierwszym odcinku z takiej, ja wiem, małej serii, nazwijmy to tak, skupić się na jednej z tych grup.

Na pisarzach, na twórcach treści. Sam nim jestem i to od ponad 12 lat i historycznie również zaczynałem od razu z ekosystemem Apple. Dlaczego? Jakie to ma przewagi nad pozostałymi rozwiązaniami konkurencji? Dlaczego pisarze uwielbiają Apple? Dlaczego to nie inne maszyny widzimy na tych wszystkich zdjęciach w internecie, na dużych portalach amerykańskich, nie tylko związanych z technologią, czy podczas opowieści w różnych dokumentach na temat powstawania jakichś literackich dzieł, czy całych powieści?

Ma to swoje uzasadnienie i dziś będzie właśnie o tym.

Polecam rozsiąść ją wygodnie w fotelach i zapraszam do odsłuchu. Skąd wziął się pomysł na to, żeby pogadać dzisiaj, no właśnie, o bardzo dużej niszy użytkowników Apple, którą stanowią pisarze, twórcy treści. Ano pomysł wziął się stąd, że naprawdę w czasach, w których kupowałem pierwszego Maca, a było to ponad 14 lat temu, to właśnie moja miłość do pisania zwróciła mi uwagę na Apple. To były czasy, w których blogosfera kwitła w najlepsze, a całe środowisko… Chciałoby się powiedzieć, dzisiejsza bańka technologiczna Apple w Polsce, była zbudowana wokół tych, którzy o tej firmie pisali w sieci.

Blog Fotogenia Bartka, AppleBlog.pl, Moje Jabłuszko, późniejsze iMagazine, MyApple, czy SpidersWeb. Te wszystkie miejsca tworzyli ludzie piszący treści. Po prostu dziennikarze. Ja też byłem jednym z nich i to od czasów podstawówki. Odpowiadałem o tym w jednym z odcinków poprzednich, że jako dzieciak, już za dzieciaka uwielbiałem po prostu pisać bardzo długie opowiadania. Szeroko było o tym w [270. odcinku t](https://boczemunie.pl/270/)ego podcastu.

Kolejnym powodem jest książka, która trafiła w ostatnim czasie w moje ręce, a ukazała się nakładem wydawnictwa [Insignis Media](https://www.insignis.pl/ksiazki/the-diary-of-a-ceo-33-zasady-biznesu-i-zycia/), partnera tego dzisiejszego odcinka. O niej opowiem w dalszej części. No i w końcu pisarze i graficy od zawsze kochają Apple, no i im Apple zawdzięcza w dużej mierze swoją popularyzację.

Dziś o pierwszej z tych grup, czyli o pisarzach.

Popularność produktów z Cupertino wśród pisarzy czy twórców treści sięga jeszcze czasów takich komputerów jak Macintosh, Lisa, a potem seria Power Maców, które napędzały drukarnie i firmy zajmujące się DTP, czyli składem poligrafii, na całym świecie. Podobnie było ze studiami architektonicznymi, także w Polsce. Sporo z nich możecie dziś znaleźć czy obejrzeć na żywo w Apple Muzeum Polska w fabryce Norblina w Warszawie. Właścicielem tego miejsca jest Jacek Łupina. Rozmawiałem z nim w [odcinku 198. tego podcastu.](https://boczemunie.pl/198/) Zatem, co tak naprawdę dziś, w 2024 roku, skłania ludzi piszących rozmaite rzeczy, w tym mnie, do tego, żeby korzystać z ekosystemu, czy w ogóle z usług i sprzętów Apple?

#### **Zacznę od klawiatury.**

To, jak pisanie, to klawiatura. Bez względu na to, czy mówimy o tej w MacBookach, czy w Magic Keyboard, czy iPadowych klawiaturach dołączanych do iPadów, od zawsze Apple uznawana jest za lidera w tej branży. Przypominam, że jak wypuścili wadliwe klawiatury z konstrukcją motylkową, to ludzie petycje pisali do Cupertino, żeby zmienili, bo nie są w stanie pracować. I to ci ludzie w pierwszej linii to byli pisarze ze Stanów Zjednoczonych. Można sobie to zresztą w internecie wyszukać, artykułów na ten temat było od groma. Dlaczego tak było?

No moi drodzy, to jest efekt bycia liderem przez lata na danym rynku i na szczęście zostało to ogarnięte. Tutaj, co mnie zdziwiło, niektórzy nawet podejmują temat klawiatur Apple w pracach naukowych w USA. To jest absolutny kosmos jakiś, też można sobie poszukać, niektóre magisteria na ten temat są. Sam nie znam osoby, która powiedziałaby po spróbowaniu pisania na Macu, na MacBooku, czy mówię, na jakiejkolwiek klawiaturze, którą wypuściło Apple, że firma produkuje niewygodne klawiatury albo nie da się na tym pisać. Natomiast wśród innych producentów, no to takich ludzi znam całkiem, całkiem sporo.

Drugi argument to jest czystość wykonania. I celowo tak to nazwałem. Produkty Apple słyną nie tylko z wysokiej jakości wykonania czy estetyki, ale... Trzeba sobie zdać sprawę, dlaczego jest to takie ważne dla twórców w ogóle. Pisząc zawodowo czy półzawodowo, spędzamy, moi drodzy, bardzo dużo czasu w otoczeniu swoich maszyn. I jasne, że można powiedzieć tutaj, rzucając kontrargumentem, *"niewprawnej baletnicy przeszkadza rąbek spódnicy"*, ale faktem jest, że minimalistyczne środowiska w większości przypadków sprzyjają pracy twórczej, a już na pewno sprzyjają skupieniu uwagi, co w pisaniu jest szalenie istotne. To dlatego w wielu produkcjach hollywoodzkich już od czasów "Przyjaciół", serialu

3

"Friends", widzimy stojące po prostu MacBooki ze świecącymi jabłkami jako taką maszynę do najczęściej pisania. To są bardzo często jakieś filmy opowiadające o detektywach wykonujących *research*, czy właśnie pisarzach. Tam zawsze było świecące jabłko Apple'a i to nie jest przypadek. System operacyjny macOS też został zaprojektowany tak, aby był elegancki i prosty, co może pomóc pisarzom skoncentrować się na pracy bez rozpraszania samych siebie niepotrzebnymi komunikatami czy komplikacjami. Też tryb pracy pełnoekranowej, które Apple wprowadziło, również temu sprzyja. Te wszystkie zdjęcia ładnych, designerskich biurek nie wzięły się znikąd. To właśnie produkty tej firmy od czasów Macintosha, przez to jak wyglądały, stworzyły coś w rodzaju, trzeba to powiedzieć wprost, subkultury skupiającej wewnątrz siebie twórcze osoby i te, dla których design ma znaczenie.

#### **Kolejna sprawa to czystość oprogramowania.**

Nierozerwalnie kolejny powód to jest właśnie oprogramowanie. Od lat mówi się, że Apple to idealna synergia *software'u* i *hardware'u* i tak rzeczywiście w mojej prywatnej ocenie oczywiście jest. Mam tu na myśli nie tylko słynną synergię, ale to jak to oprogramowanie jest projektowane od A do Z i co dostajemy *out of the box* po zakupie Maca. To od samego początku trzymało mnie i nadal przekonuje i trzyma wielu twórców przy Apple, bo to jest na przykład pakiet narzędzi i usług, których nie ma u konkurencji albo za które u konkurencji musimy płacić. Najprostszy przykład z przeszłości to jest iWork, pakiet biurowy od Apple, który obecnie już nie nazywa się iWork, ale są to aplikacje Pages, Keynote i Numbers, odpowiedniki kolejno Microsoft Worda, PowerPointa i Excela.

Ale to także, a może przede wszystkim, genialne aplikacje firm trzecich. Prywatnie od lat piszę w takiej aplikacji [iA Writer,](https://apps.apple.com/pl/app/ia-writer/id775737172?l=pl?at=1001lIv6) która dzięki swojemu minimalistycznemu interfejsowi zmienia ekran mojego komputera czy iPada dosłownie w maszynę do pisania. Wiecie, taką prawdziwą, z nawiniętą na bęben kartką papieru. Takie aplikacje, zanim Apple pokazało Macintosha, a potem OS X, dzisiejszy macOS, nie były projektowane. I nikt na aspekt wizualny w ogóle oprogramowania komputerowego nie zwracał uwagi. Zrobił to dopiero Steve Jobs w Nextie, kiedy pracował w drugiej firmie, którą założył, a którą później z całym dobrodziejstwem inwentarza, w tym z interfejsem graficznym, który dzisiaj mamy i znamy pod nazwą macOS, kupił Apple, kiedy Jobs wracał do firmy. Wojtek Pietrusiewicz, mój redakcyjny kolega i przyjaciel, używa i korzysta z równie wydajnego narzędzia [Ulysses,](https://apps.apple.com/pl/app/ulysses-writing-app/id1225570693?at=1001lIv6) które w wielu zastosowaniach czy zestawieniach jest uważane za najlepszą

aplikację do pisania na maki. Ja uważam, że to zależy od sposobu pracy danego twórcy, danego dziennikarza czy pisarza. Dla mnie [iA Writer](https://apps.apple.com/pl/app/ia-writer/id775737172?l=pl) jest absolutnie wystarczający. Historycznie jednak jest taka jedna aplikacja, o której można śmiało powiedzieć, że zmieniła całą branżę wydawniczą światową, czy pisarską.

I jest to [Scrivener.](https://www.literatureandlatte.com/scrivener/overview) Dziś dostępny również na Windowsa, ale gdyby nie ekosystem Apple, nigdy by ten program nie powstał. Ma bardzo ciekawą historię. Scrivener jako aplikacia do pisania książek został opracowany przez brytyjskiego nauczyciela i początkującego pisarza Keitha Blonta, który był tak sfrustrowany próbą przechowywania wszystkich notatek razem, że stwierdził, że nauczy się programować i napisze do tego aplikację, która pomoże ogarnąć twórczy chaos w trakcie pisania książki. Był to Scrivener w wersji 1.0 z 2007 roku. W międzyczasie Scrivener stał się głównym graczem na rynku oprogramowania dla pisarzy, wydawanego przez firmę Blonta, którą ten założył o nazwie Literature & Latte. Posiada on wiele szablonów ułatwiających późniejszy skład powieści z niemal dowolnego ich gatunku. Możecie eksportować ze Scrivenera do formatów .PDF, .DOC, .RTF, .TXT, bezpośrednio do drukarek czy ploterów poligraficznych lub innych zaawansowanych formatów. Także tworzyć e-booki. Dostępne są teraz też aplikacje na iPada i iPhone'a, a odpowiednikiem mógłby być, można powiedzieć dziś Obsidian, przy czym Obsidian nie był pisany od A do Z dla pisarzy, a jak powiedziałem w tej krótkiej historii, Scrivener jest dokładnie taką aplikacją i ma taką historię.

#### **Kolejne – ekosystem.**

Nie można mówić o Apple nie mówiąc o ekosystemie, bez względu na to czy to kogoś drażni czy nie. Tutaj można byłoby nagrać osobny odcinek na ten temat, ale ja poruszałem go już w wielu odcinkach poprzednich i przy wielu okazjach, także nie będę tego robił ponownie. Jeżeli chcecie taką skondensowaną pigułę wiedzy, bo być może dopiero zaczynacie przygodę z ekosystemem Apple, czym on jest i dlaczego mówimy właśnie o ekosystemie, odsyłam do jednego z ostatnich [filmów](https://www.youtube.com/watch?v=mfUe7e3qH8A&t=2s) [nieAntyfana](https://www.youtube.com/watch?v=mfUe7e3qH8A&t=2s), Bartka Zawiszy. Bartek, bardzo serdecznie Ciebie pozdrawiam, który w skondensowany sposób był w stanie to wytłumaczyć, także polecam. Dzisiaj zatem przy okazji powiem, które elementy tego ekosystemu ja doceniam najbardziej jako dziennikarz pracujący na Macach od lat.

Po pierwsze, Apps State Restoration, czyli wersjonowanie na Macu i Continuity przy okazji. Po prostu nie ma to konkurencji na rynku. Kiedyś rozmawiałem z pewnym pisarzem, który pracuje na Windows i zawsze wozi ze sobą zewnętrzne źródło zasilania. W domu ma UPS-a, czyli taki zewnętrzny generator prądotwórczy. No i dlaczego? Dlatego, że jak pisarz pisze dzieło i braknie prądu, to nie chciałby go stracić, tego co już napisał. I na platformie Apple, zwłaszcza na macOS, to się nie stanie. Nie ma praktycznie takiego scenariusza, dlatego że właśnie wspomniane Apps State Restoration umożliwia nam otworzenie tak naprawdę, w przypadku braku napięcia, aplikacji w stanie z momentu odcięcia tego prądu lub wykończenia się baterii w MacBooku. Jest też tak zwany mechanizm auto zapisu oczywiście ale nawet jeżeli on nie złapie akurat w tym momencie zapisu to i tak Mac nie straci tych danych i to jest absolutnie fantastyczne i to jest jeden z *killer feature'ów* tej platformy.

Bateria przy okazji, która trzyma po kilkanaście godzin też w środowisku dziennikarskim czy twórczym w ogóle jeżeli chodzi o pisanie tekstu jest wymieniana w top 3 absolutnie zawsze.

Handoff, czyli zaczynam coś tu, kończę tam. Zaczynam pisać na iPadzie, kończę na Macu. W tej samej aplikacji, jeżeli wspiera oczywiście Handoff, większość tych aplikacji, z których ja korzystam, wspiera. Kopiuję tekst z iPada i wklejam na Macu. Takie rzeczy, które wydają się małe, ale w procesie tworzenia czy pisania czegoś są niesamowicie pomocne i ma to tylko i wyłącznie ta platforma.

Możliwość robienia notatek przybocznych z użyciem Apple Pencila i późniejsza zamiana pisma odręcznego na tekst oraz możliwość zaznaczenia tekstów na obrazach i kopiowania ich do dokumentu. Ja nawet wykorzystałem te opcje kopiowania tekstu ze zdjęć przygotowując się do tego odcinka. Kupiłem sobie fragmenty z książki, o której zaraz Wam opowiem, w taki sposób, że zrobiłem zdjęcia po prostu stroną w fizycznej książce, a następnie sobie zaznaczyłem na tych stronach już foto z systemowym tekst i wkleiłem do notatki, żebym mógł Wam przytoczyć parę dosyć ciekawych fragmentów w dalszej części tego odcinka. Także to wykorzystuję tak naprawdę po kilkadziesiąt razy w ciągu miesiąca.

Podobnie jest z zbudowanym OCR-em i skanerem dokumentów i nadal mnie to dziwi, jeszcze bardziej dziwi moich znajomych, jak mówię, że w ramach ekosystemu Apple, czy w ogóle samej aplikacji Aparat, mamy coś takiego jak wbudowany skaner, że skaner taki fizyczny jako urządzenie nie jest nam już potrzebny na tej platformie. To ludzi dziwi i mnie nie dziwi, to taka postawa, bo jakby nadal trudno jest komuś zrozumieć, że po prostu wizjerze aparatu można zeskanować dokument, a nawet wywołać to skanowanie, sam proces z poziomu biurka czy dowolnego katalogu w macOS. Magia i korzystam z tego od lat. Ci z Was, którzy słuchają od dłuższego czasu tego podcastu wiedzą, że na tym oparłem swój system digitalizowania paragonów czy faktur papierowych, które właśnie w ten sposób od razu trafiają w formie zeskanowanego dokumentu do odpowiedniej notatki w Apple Notes. No i tam są przetrzymywane, żeby nie stracić ich, kiedy będą potrzebne.

Dalej, automatyczne przełączanie się słowników, autokorekty, to od niedawna jest dostępne, ale działa świetnie na każdym urządzeniu Apple i to, że on teraz rozpoznaje język, w którym piszemy, no bardzo wiele lat tego brakowało, na szczęście już to nadrobili i teraz działa to tak jak powinno, od zawsze. AirDrop. Ogromną ilość plików przesyłam AirDropem i tak naprawdę, kiedy sobie ostatnio o tym myślałem, właśnie po obejrzeniu tego [filmu](https://www.youtube.com/watch?v=mfUe7e3qH8A&t=2s) Bartka Zawiszy, to on tam też o tym wspomina, to gdybym teraz miał za każdym razem coś wysyłać do chmury, żeby na innym urządzeniu coś ciągnąć, albo nie wiem, pendrive'a podłączać, tworzyć. W sensie, to dla mnie to już są tak odległe czasy, że nienaturalne to jest. Dzięki temu, że mamy ten protokół komunikacyjny AirDrop pomiędzy wszystkimi urządzeniami Apple. Można lubić lub nie lubić tę firmę, ale za takie rozwiązania ludzie ją kochają.

Multi schowek i aplikacje do niego dedykowane, na przykład [Pastebot](http://www.apple.com/uk). Świetny, od twórców dawnego, nieodżałowanego Tweetbota. Schowek synchronizowany po iCloud, o czym już wspomniałem, czyli to kopiowanie rzeczy pomiędzy urządzeniami.

**Dyktowanie**. Bardzo ważna funkcja dla ludzi, którzy zajmują się pisaniem. Dyktowanie, które pomimo braku polskiej Siri, bo to nie ma nic wspólnego ze sobą, rozpoznaje polską mowę w sposób dobry i można sobie tworzyć całe teksty po prostu mówiąc do Maca. Po prostu mówiąc do iPhona, mówiąc do iPada. I to jest na tyle bezbłędne, że znam osoby, które napisały lwią część książek wydanych w Polsce, korzystając tylko z dyktowania w macOS. Później oczywiście taka surówka trafiała do korekty jeszcze i była poddawana oczywiście redakcji, ale jakby ten sposób wprowadzania tekstu do komputera głosem był tym pierwszym wyborem tych konkretnych twórców. Ze względu na jakość tego, jak to działa na macOS. Wbudowane słowniki, czyli też funkcja LookUp, że przytrzymuję palec nad danym słowem i wyświetla mi się jego definicja, jeżeli go na przykład nie znam w jakimś obcym języku, albo mogę doinstalować sobie jęszcze języki, słowniki, Ja mam na przykład zainstalowane kilka dodatkowych słowników specjalistycznych

7

i one, integrując się z LookUp, zgłaszają się, kiedy przytrzymam nad danym słowem czy po prostu wywołam w macOS tę funkcję. Nie ma na innych platformach tego w taki sposób bezproblemowy, intuicyjnie rozwiązanego jak na Apple. I też kiedy na przykład mówiłem o tym dzieciakom z naszej rodziny, to pierwsze było takie zdziwienie, że OK, czyli to może też służyć jako taka szybka encyklopedia albo szybka nauka jakiegoś języka? No tak, może, bo tak to jest projektowane od samego początku. I za to ja na przykład osobiście chylę czoła w kierunku Apple.

#### **Kolejna rzecz to jest mobilność, czyli iPad i iPhone Journalism.**

Ja tak zwane dziennikarstwo na iPhone, o czym też opowiadam moim studentom teraz, praktykowałem jeszcze w czasach iOS 7. Kiedy w Polsce robiło to parę osób dosłownie. Jedną z tych, które ja znam z tamtych czasów, do dzisiaj gdzieś tam utrzymujemy kontakt, no to jest oczywiście Krystian Kozerawski, MacKozer. On pisał na MyApple wtedy w tamtych czasach całe teksty na iPhonie i normalnie je publikował w sieci, na portalu. Kiedy w ogóle w środowisku dziennikarzy w Polsce to nie mówiło kompletnie nic. W Stanach już było to wtedy nazwane iPhone Journalism, czyli właśnie dziennikarstwem na iPhonie prowadzonym, czy z iPhone'a prowadzonym.

Dzisiaj iPad jest moim podstawowym komputerem mobilnym, o czym doskonale wiecie. I jakby to nie oznacza, że z iPhone'a nie publikuję czasami, tak? Zdarza mi się. I kiedy sobie przypomnę początki studiów moich, to nikomu to do głowy nie przyszło, że w ogóle kiedykolwiek będziemy mogli publikować z małego urządzenia w kieszeni się znajdującego swoją pracę, czy po prostu teksty. I to jest szalenie inspirujące dla mnie, jeżeli sobie przypomnę tamte czasy. I dzisiaj jest już standardem. W wielu redakcjach jest już standardem.

### **A skoro ktoś może opublikować bardzo czasami newralgiczne materiały ze smartfona, no to warto, żeby ten smartfon był bezpieczny**.

I to jest kolejny punkt, czyli stabilność i bezpieczeństwo. Nie jest tajemnicą, że produkty Apple słyną z wysokiej jakości i stabilności pod kątem bezpieczeństwa, czy to Secure Enclave, czy obecność procesora T2 na pokładzie zrewolucjonizowały tak naprawdę to podejście i to, że bardzo dużo rzeczy dzieje się na urządzeniu jest jedną z nich. To dyktowanie tekstu, o którym wspomniałem, również nie wychodzi poza urządzenie. Nie jest w żaden sposób zsynchronizowane poza chmurą iCloud oczywiście, natomiast sam proces rozpoznawania jest wykonywany na urządzeniu i to jest niesamowite i należy to docenić. Także to jest kolejny argument.

#### **No i w końcu wsparcie dla kreatywności.**

Systemy, aplikacje, o których wspomniałem, czy do edycji muzyki, zdjęć, filmów, te systemowe. To są początki wielu przygód, fantastycznych przygód i historii sukcesu twórców z internetu, teraz tych topowych. Nie mówię o sobie, chociaż moja przygoda też się zaczęła od GarageBand z podcastem, z podcastingiem w ogóle, ale o bardzo dużych nazwiskach. Oni też zaczynali, bo na Apple dało się to zrobić, po prostu kupując komputer, który miał oprogramowanie właściwie do dowolnego rodzaju twórczości zainstalowane od razu. Więcej o tym, jak zacząłem swoją przygodę z podcastingiem, też możecie posłuchać [w odcinku 270](https://boczemunie.pl/270).

Dobrze, moi drodzy, przyszła pora, aby wspomnieć, skoro już przy wydawcach jesteśmy, o drugim partnerze tego dzisiejszego odcinka, czyli krakowskim wydawnictwie [Insignis Media](https://www.insignis.pl/ksiazki/the-diary-of-a-ceo-33-zasady-biznesu-i-zycia/). Insignis podesłało mi do recenzji książkę, która na początku mogłaby się komuś wydać *coachingowym bullshitem*, **a nim w ogóle nie jest!**

—————————————————————————————————————

Napisać książkę, mając tak mało lat, jak ma jej autor i nazwać jeszcze "The Diary of a CAO" to jest prawdziwa sztuka. Pozwólcie, że zacytuję:

*U podstaw wszelkich sukcesуw i porażek, z którymi się zetknąłem – zarówno w mojej karierze przedsiębiorcy, jak i podczas setek przeprowadzonych przeze mnie wywiadów w moim podcaście "The Diary of a CEO" – leży pewien zestaw zasad. Dokładnie 33 zasad.*

– pisze Steven Bartlett, podcaster, którego audycji słucham od dawna i który wydał teraz książkę pod tytułem ["The Diary of a CAO. 33 zasady biznesu i](https://www.insignis.pl/ksiazki/the-diary-of-a-ceo-33-zasady-biznesu-i-zycia/) życia", która pod takim tytułem właśnie ukazała się nakładem krakowskiego wydawnictwa Insignis Media. Te 357 stron, odliczając uczciwie konkretną, bardzo opasłą bibliografię, porusza pewne uniwersalne prawdy, które jednak osadzono na bardzo solidnym fundamencie życia Stevena, a nie na mądrościach wyczytanych u innych.

I to jest absolutnie coś, co wyróżnia tę książkę! Tutaj dowiedzie się nie tylko o tym, czym jest auto narracja i jak wielką siłę sprawczą ze sobą niesie, co to jest habituacja i jak czynić ludzi praktycznie nieczułych na ból. Niekiedy dosłownie, bo być może kojarzycie film pod tytułem "127 godzin", taki hollywoodzki film, który opowiada historię pewnego podróżnika, który utknął pomiędzy skałami kanionu w Stanach i był zmuszony, dosłownie, pozbawić się dłoni, żeby przeżyć. Było to możliwe dzięki właśnie procesowi habituacji i szeroko w tej książce również to jest opisane na takich prostych przykładach, też mniej drastycznych niż ten. Jednym z mniej drastycznych jest to, że kiedy puścicie kotu lub psu jakąś muzykę i ona będzie przez dłuższy czas płynęła w głośników, to pies zaśnie. Za to również odpowiada zjawisko habituacji. O co w nim chodzi i dlaczego pies, kiedy tylko zmienimy głośność tej muzyki albo przerwiemy ją na przykład kraśnięciem, momentalnie się obudzi? Odsyłam do książki.

Autor zwraca także uwagę na bliskie mi i jemu przesłanie i motto życiowe #FollowYourFears, czyli podążaj za swoimi strachami. Cytuję:

*Rozwój zachodzi wtedy, gdy zaczynamy robić rzeczy, których jeszcze nie umiemy. Rob to, czego się boisz, i rób to systematycznie.* 

*To najszybszy i najpewniejszy znany nam sposób na pokonanie strachu.*

– to pisząc streszcza właściwie historię mojej walki z nadwagą, bieganiem długodystansowym czy założeniem własnego biznesu.

*Jeśli chcesz coś opanować, nauczaj tego.*

W ten sposób uczyłem się do egzaminów na studiach, moi drodzy. Chodząc po pustym pokoju i wyobrażając sobie siebie przed publicznością czy salą wykładową. Ta metoda, opisana szeroko przez Radka Kotarskiego w jego książce "Włam się do mózgu", jest niesamowicie skuteczna, pomaga przyswajać wiedzę dużo szybciej i trwalej przede wszystkim, niż możemy sobie wyobrazić. Polecam spróbować. Potem tę technikę wykorzystałem również robiąc certyfikację mówcy publicznego, a teraz przydaje mi się w podcaście. Nigdy nagrywając dla Was nie zakładam, że po drugiej stronie nie ma nikogo. **Zawsze tam jesteście i zawsze Was sobie wyobrażam.** Steven robi to od lat, dokładnie w ten sam sposób, nagrywając swój najpopularniejszy po Joe Roganie na świecie podcast.

Wiele razy wspomina również w tej książce o Apple, czego nie spodziewałem się,

a jednak tak jest i np. wtedy, kiedy wspomina przewidywania tzw. ekspertów co do tego, że rynku sprzedaży płyt CD nigdy nic nie zatrzyma.

*Ludzie kochają muzykę, dlatego zawsze utrzymamy się na rynku. Te brzemienne w skutki słowa wypowiedział, spoglądając z podestu górnego piętra na klientów, były dyrektor jednego z najwiekszych sklepów muzycznych na świecie. Po kilku latach jego sklep splajtowat. Dyrektor mial rację – ludzie kochają muzykę. Ale niekoniecznie podoba im się spędzanie godziny na dojazd w deszczu i przepychanie się w toku między regalami po plastikowy krążek. […] Wiosna 2003 roku pojawiła się utworzona przez firmę Apple cyfrowa platforma muzyczna iTunes, która pozwalała kupującym dotychczas płyty uzykiwać to, na czym im zależało: muzykę i pojedyncze utwory.*

Steven nawiązuje też do wspomnianej na początku drugiej części tego odcinka czystości twórczego środowiska Apple:

*Kiedy pójdziesz do osiedlowego sklepiku ze sprzętem elektronicznym, prawdopodobnie zanurzysz się w dżungli kabli, gadżetów i baterii, poukładanych jedne na drugich od podłogi do sufitu. Konwencjonalna idea* prezentacji towaru głosi, że im więcej artykułów pokażesz, tym większą masz *szansę na doprowadzenie do transakcji.*

*Jest to bardzo logiczne podejście, lecz Apple wie, że ludzie wcale nie postepują logicznie, a dużo większe znaczenie mają inne dominujące czynniki psychologiczne.* 

*Każdy Apple Store jest urządzony tak, że bardziej przypomina galerie dzieł sztuki, z którymi kojarzy się duża wartość i wysokie ceny - niż zapchana salę sprzedażową przeciętnego detalisty. Eksponując tylko niewielką ilość produktów, Apple wywołuje poczucie niedosytu będące jedną z form oprawy, która podbija wartość produktu, skoro firmę stać, aby dać mu tyle przestrzeni dookoła. Powierzchnie sklepów są absurdalnie drogie. Apple ma to gdzieś.*

Podsumowując przy końcu całościowo działania Apple:

*Krótko mówiąc, efekt czystej ekspozycji sprawia, że coś bardziej się nam podoba, a efekt posiadania – że bardziej to cenimy. W każdym swoim sklepie zapewniając interaktywny kontakt z produktami.* 

Na czym one dokładnie polegają? Po to odsyłam do "The Diary of a CEO", czyli książki, którą dzisiaj chciałem Wam serdecznie polecić, którą teraz możecie dostać taniej. To jest 30 zł plus darmowa wysyłka z kodem **ceo30**. Promocja trwa do 22 marca.

Przypominam również, że Insignis Media wydało takie kultowe książki jak "Steve Jobs", "Droga Steve'a Jobsa", "Jony Ive" czy "Innowatorzy". To są obowiązkowe pozycje moim zdaniem w biblioteczce fana elektroniki użytkowej. I to uwaga, nie tylko fana Apple!

—————————————————————————————————————

Moi drodzy, na zakończenie mam raz jeszcze prośbę. Jeżeli macie jakieś przemyślenia w kontekście pracy twórczej w środowisku Apple, dajcie mi znać. Możecie to zrobić korzystając z wygodneg[o formularza kontaktowego l](https://forms.gle/3ypS5GiDFoVfJHBh6)ub pisząc na *[kontakt@boczemunie.pl](mailto:kontakt@boczemunie.pl)*. Śmiało możecie też nagrać głosówkę i podesłać na tego maila. Chętnie odniosę się do Waszych opowieści w kolejnym odcinku, a nawet zamieszczę nagrania i zrobię to bezpośrednio w formie audio.

Bardzo dziękuję za wysłuchanie tego odcinka!

Nie zapomnijcie zasubskrybować i zaobserwować tego podcastu tam, gdzie go słuchacie. Za oceny również będę niesamowicie wdzięczny.

My słyszymy się za tydzień. Do usłyszenia!

Bo czemu nie?

#### [MUZYKA]

*Raz jeszcze, na koniec, żeby nie umknęło. Przypominam, zostaw na Apple [Podcasts](https://podcasts.apple.com/pl/podcast/bo-czemu-nie/id1329043441) lub na [Spotify](https://open.spotify.com/show/2xDQmrtS84b1SHpfnhRti1) taką liczbę* ⭐ *gwiazdek, jaką uznasz za stosowną.* 

*Do usłyszenia w kolejnym odcinku, a za dziś bardzo dziękuję.* 

[MUZYKA CICHNIE – KONIEC ODCINKA]